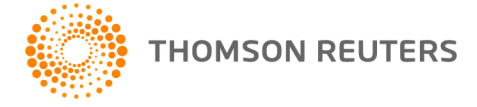

**NetFirm CS, NetStaff CS, and NetClient CS, v. 2014.3.0 User Bulletin 8173: Update**

**November 19, 2014**

## **TO**

All NetFirm CS<sup>™</sup> and NetStaff CS<sup>®</sup> users.

This user bulletin explains enhancements and changes that are available in this release of NetFirm CS, NetStaff CS, and NetClient CS.<sup>®</sup>

### **ENHANCEMENTS**

#### **Business organizers**

With the release of UltraTax CS<sup>®</sup> version 2014.1.0, which will be available on November 20, 2014, firms that are licensed for UltraTax 1120, 1065, 1041, or 990 will be able to send business web organizers to NetClient CS. For more information, see the [UltraTax CS Business Organizer overview](http://cs.thomsonreuters.com/ua/ut/2014_cs_us_en/utwapp/borg/business-organizer-overview-procedures.htm?mybanner=1) topic in the Help & How-To Center.

#### **eSignatures**

Through UltraTax CS version 2014.1.0 and higher, which will be available on November 20, 2014, firms can request that clients electronically sign engagement letters and consent forms. You'll be able to request that clients electronically sign Forms 8879 with the release of electronic filing for UltraTax 1040 in January of 2015.

When you request electronic signatures from clients who have NetClient CS portals, we will add the request to the Tasks widgets of their NetClient CS Home Dashboards and to the Messages menu near the top of the screen. We'll remove the task when the user signs the document.

# **HELP & SUPPORT**

### **Help & How-To Center**

For answers to questions on using NetFirm CS, NetStaff CS, or NetClient CS, access the Help & How-To

Help

Center by clicking the **button** and selecting a topic. You can also use the field at the top of the Help menu to search for topics. For more information, including sample searches, see Finding [answers in the Help & How-To Center.](http://cs.thomsonreuters.com/ua/netfirm/ns_user_cs_us_en/common/using_help.htm?mybanner=1)

### **Product support**

From the [Support Contact Information page on our website,](http://cs.thomsonreuters.com/support/contact.aspx) you can complete a form to send a question to our Support team. To speak directly with a Support Representative, call (800) 968-0600, press **2** for Product Support, and listen to the available options. Normal weekday support is available from 9:00 a.m. to 8:00 p.m. eastern time. For additional details (including extended support hours for tax season and hours for other applications), visit the [Support section of our website.](http://cs.thomsonreuters.com/support/)

## **Website resources and email subscriptions**

Visit [our website](http://cs.thomsonreuters.com/) to access the ARNE Community (an online user forum), to learn about training courses, to view blogs and articles, and more.

We issue software update notices via email. You can sign up to receive these notices by visiting the My [Account section of our website.](http://cs.thomsonreuters.com/myaccount/) You'll need to create a web account (if you don't already have one) and then sign up for the Email Subscription service where you can indicate which notices you want to receive.